# HP Database and Middleware Automation

for Linux, Solaris, Windows, AIX, and HP-UX operating systems

Software Version: 10.20

# Support Matrix

Manufacturing Part Number: none Document Release Date: May 2014 Software Release Date: December 2013

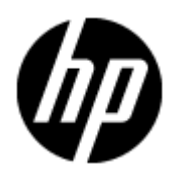

# Legal Notices

### **Warranty**

The only warranties for HP products and services are set forth in the express warranty statements accompanying such products and services. Nothing herein should be construed as constituting an additional warranty. HP shall not be liable for technical or editorial errors or omissions contained herein.

The information contained herein is subject to change without notice.

### Restricted Rights Legend

Confidential computer software. Valid license from HP required for possession, use or copying. Consistent with FAR 12.211 and 12.212, Commercial Computer Software, Computer Software Documentation, and Technical Data for Commercial Items are licensed to the U.S. Government under vendor's standard commercial license.

### Copyright Notices

© Copyright 2011-2013 Hewlett-Packard Development Company, L.P.

### Trademark Notices

Adobe™ is a trademark of Adobe Systems Incorporated.

HP-UX Release 10.20 and later and HP-UX Release 11.00 and later (in both 32 and 64-bit configurations) on all HP 9000 computers are Open Group UNIX 95 branded products.

Windows® and Microsoft® are U.S. registered trademarks of Microsoft Corporation.

Oracle® is a registered trademark of Oracle and/or its affiliates.

UNIX<sup>®</sup> is a registered trademark of The Open Group.

## Documentation Updates

The title page of this document contains the following identifying information:

- Software Version number, which indicates the software version.
- Document Release Date, which changes each time the document is updated.
- Software Release Date, which indicates the release date of this version of the software.

To check for recent updates or to verify that you are using the most recent edition of a document, go to:

### **http://h20230.www2.hp.com/selfsolve/manuals**

This site requires that you register for an HP Passport and sign-in. To register for an HP Passport ID, go to:

### **http://h20229.www2.hp.com/passport-registration.html**

Or click the **New users - please register** link on the HP Passport login page.

You will also receive updated or new editions if you subscribe to the appropriate product support service. Contact your HP sales representative for details.

# Support

Visit the HP Software Support web site at:

#### **http://www.hp.com/go/hpsoftwaresupport**

This Web site provides contact information and details about the products, services, and support that HP Software offers.

HP Software online support provides customer self-solve capabilities. It provides a fast and efficient way to access interactive technical support tools needed to manage your business. As a valued support customer, you can benefit by using the support web site to:

- Search for knowledge documents of interest
- Submit and track support cases and enhancement requests
- Download software patches
- Manage support contracts
- Look up HP support contacts
- Review information about available services
- Enter into discussions with other software customers
- Research and register for software training

Most of the support areas require that you register as an HP Passport user and sign in. Many also require a support contract. To register for an HP Passport ID, go to:

### **http://h20229.www2.hp.com/passport-registration.html**

To find more information about access levels, go to:

### **http://h20230.www2.hp.com/new\_access\_levels.jsp**

# HP Database and Middleware Automation Version 10.20 Support Matrix

### Contents

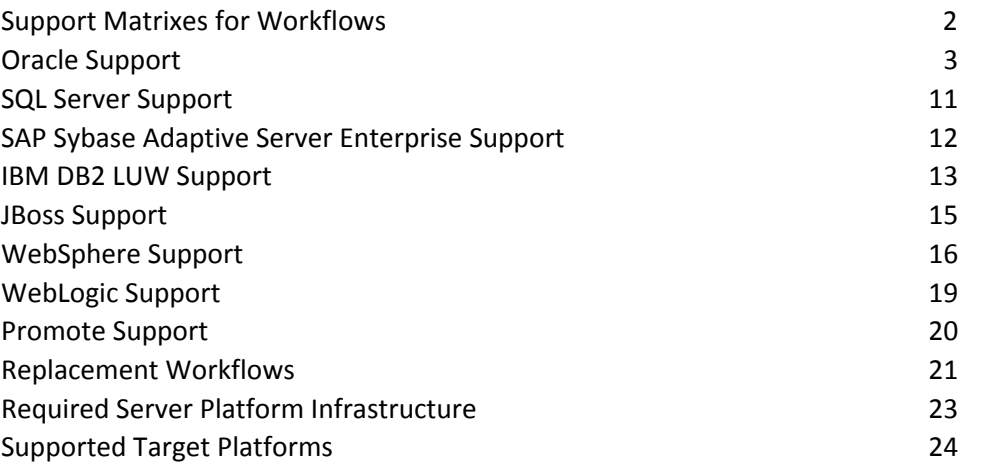

HP Database and Middleware Automation Version 10.20 Support Matrixes for Workflows

The pages that follow provide support matrixes for the HP DMA workflows. The matrixes contain the supported products, HP DMA solution packs, HP DMA workflows, and supported platforms for each supported product version.

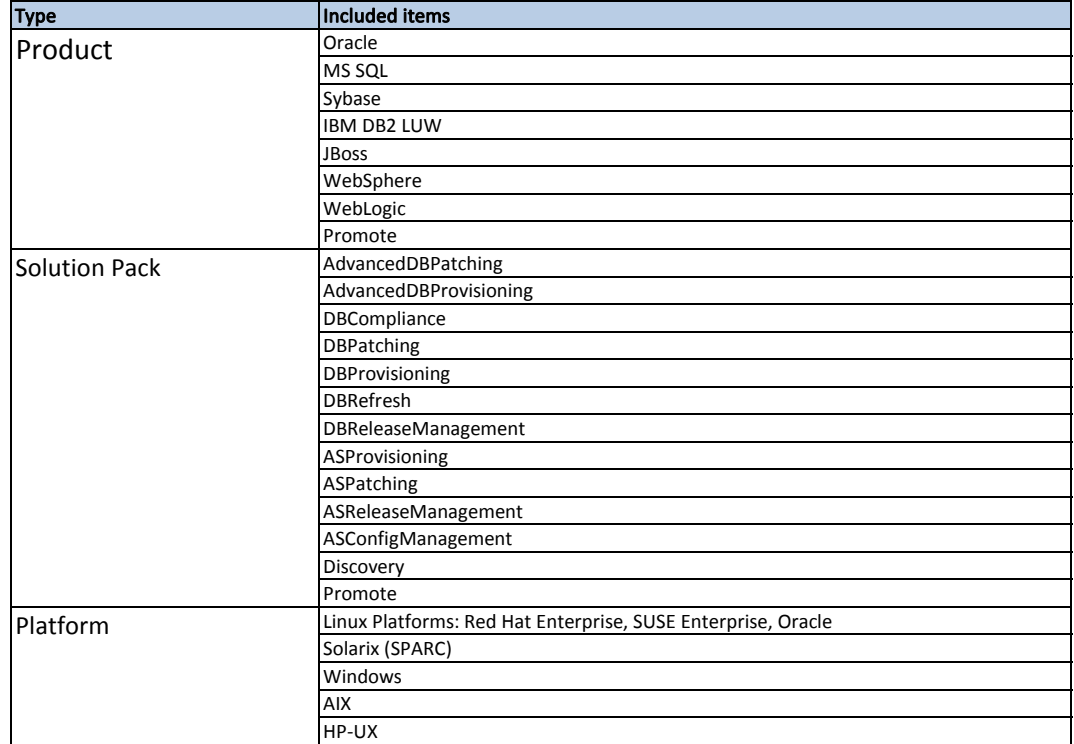

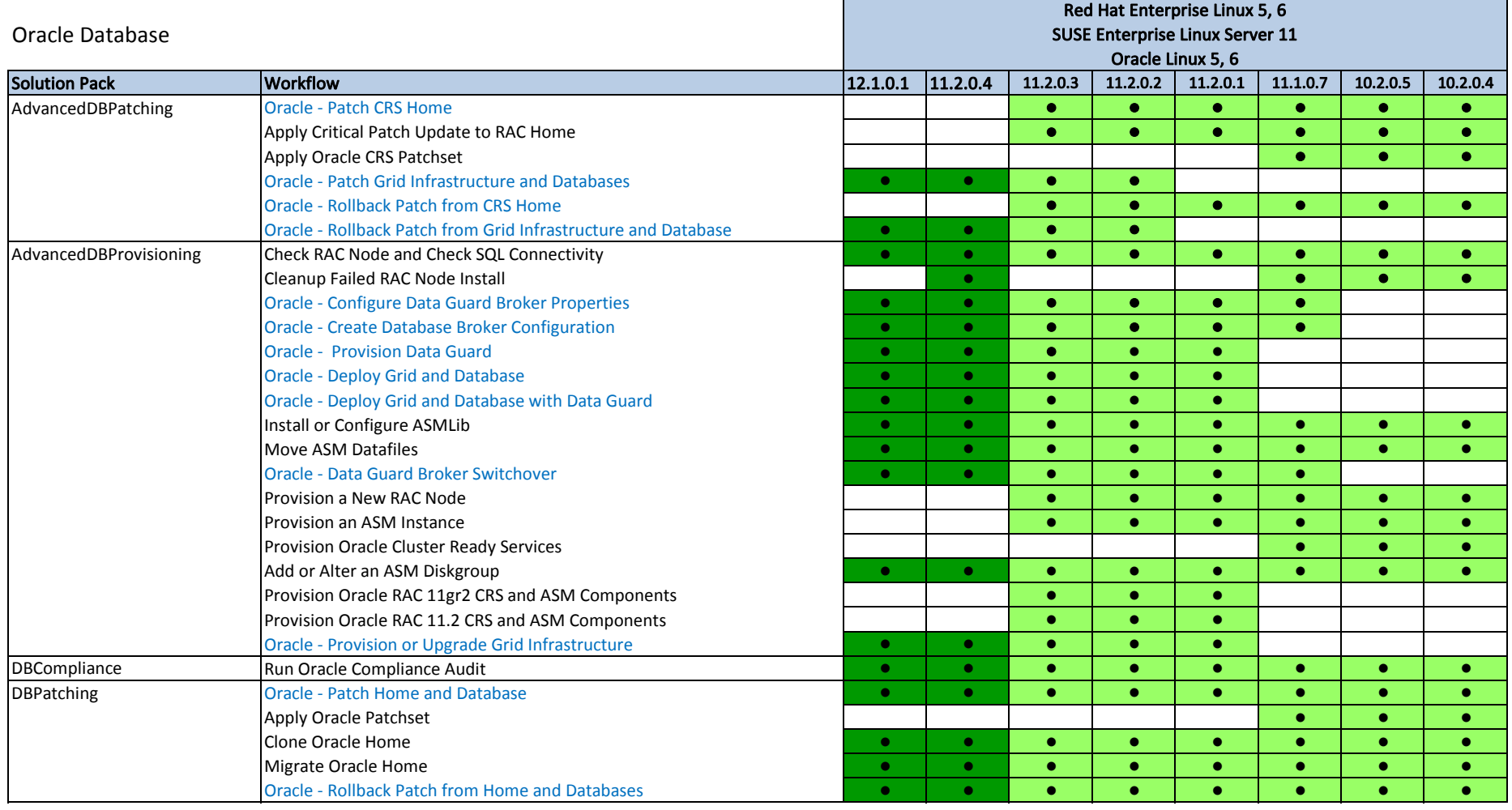

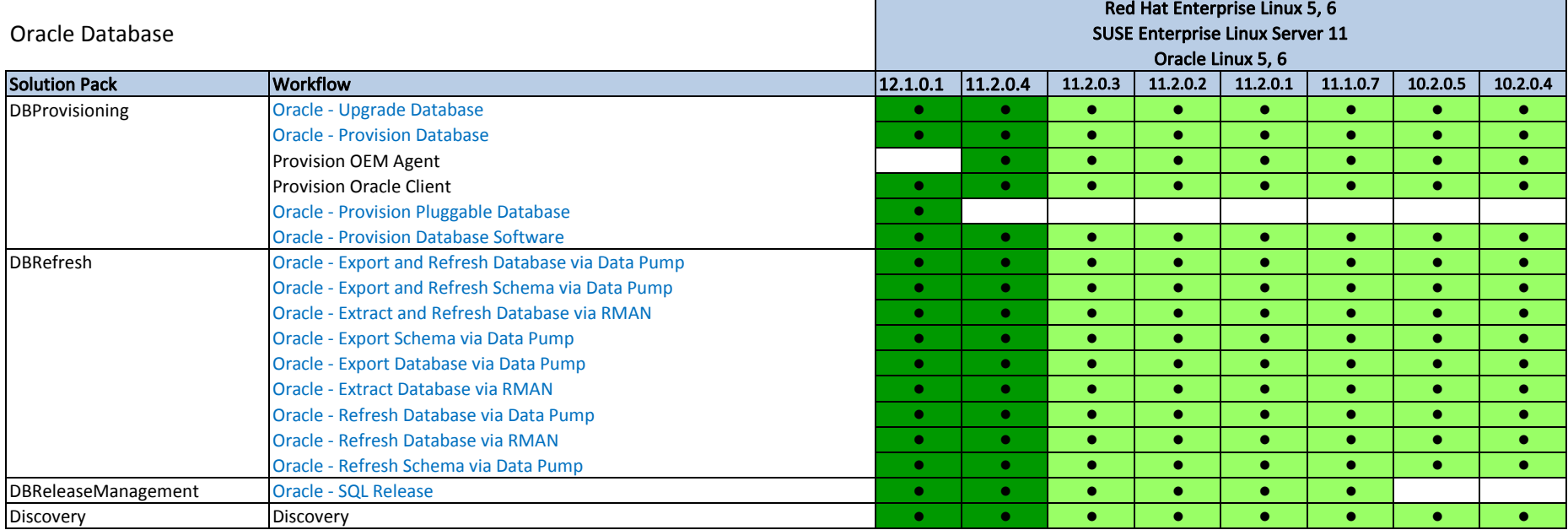

Key Available  $\sim$ New in DMA 10.20  $\bullet$ 

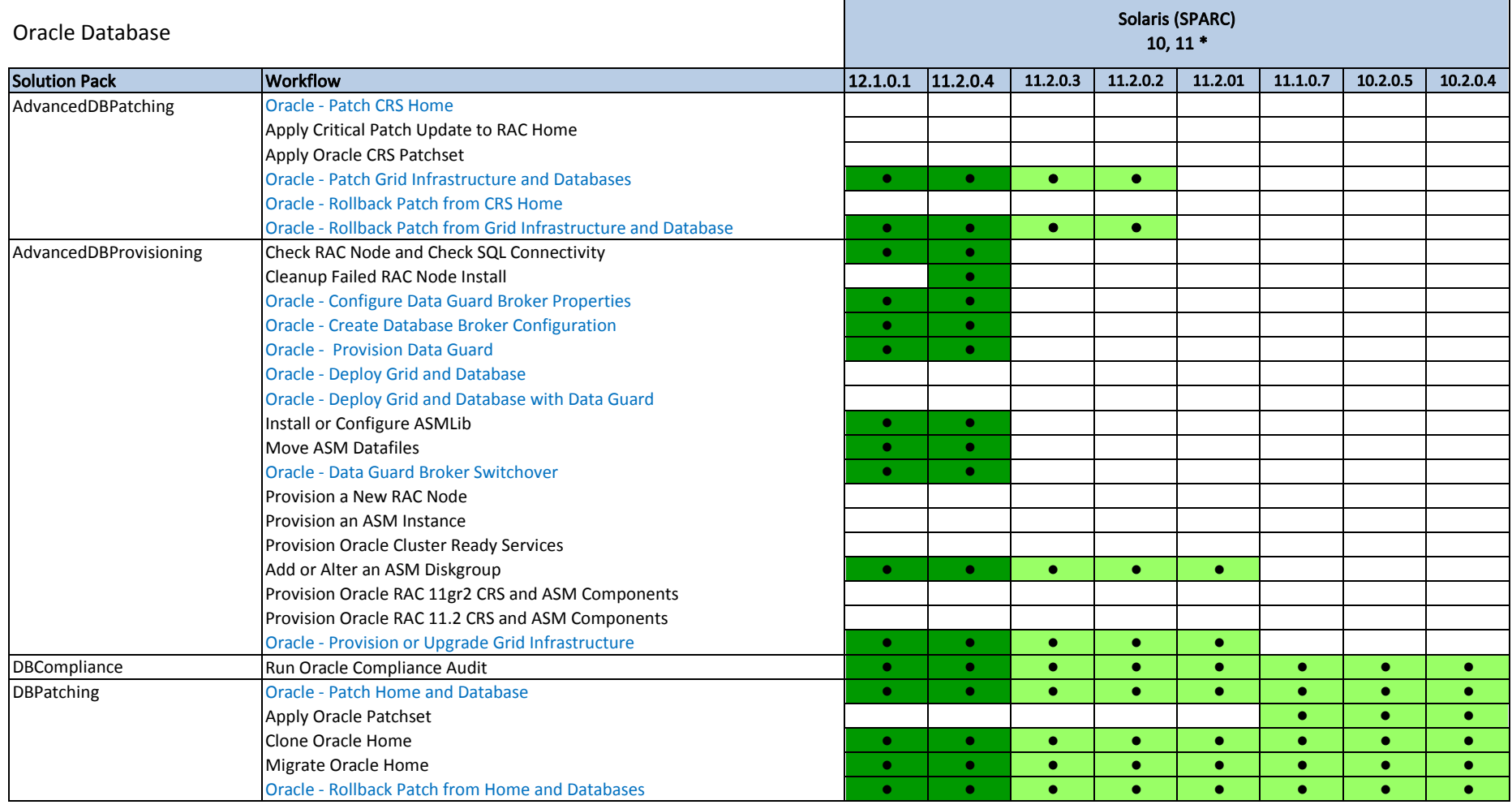

\* Updated April 2014: Corrected Solaris support. Removed Solaris SPARC 9. Added Solaris SPARC 11.

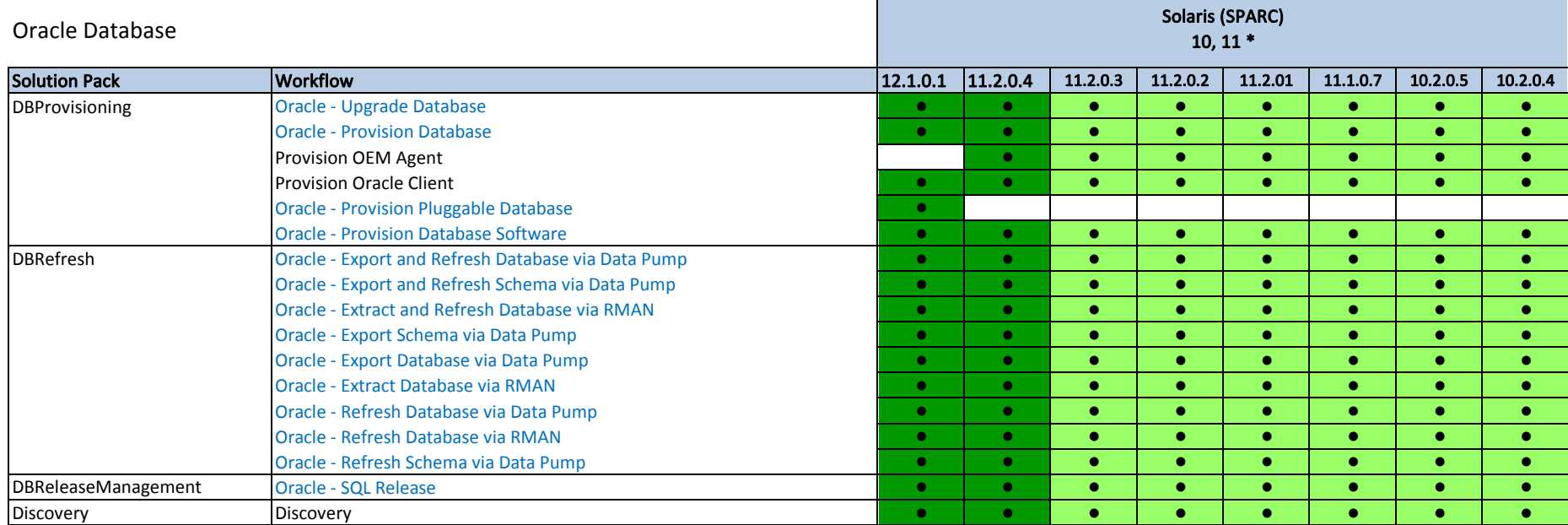

\* Updated April 2014: Corrected Solaris support. Removed Solaris SPARC 9. Added Solaris SPARC 11.

Key Available  $\bullet$ New in DMA 10.20  $\bullet$ 

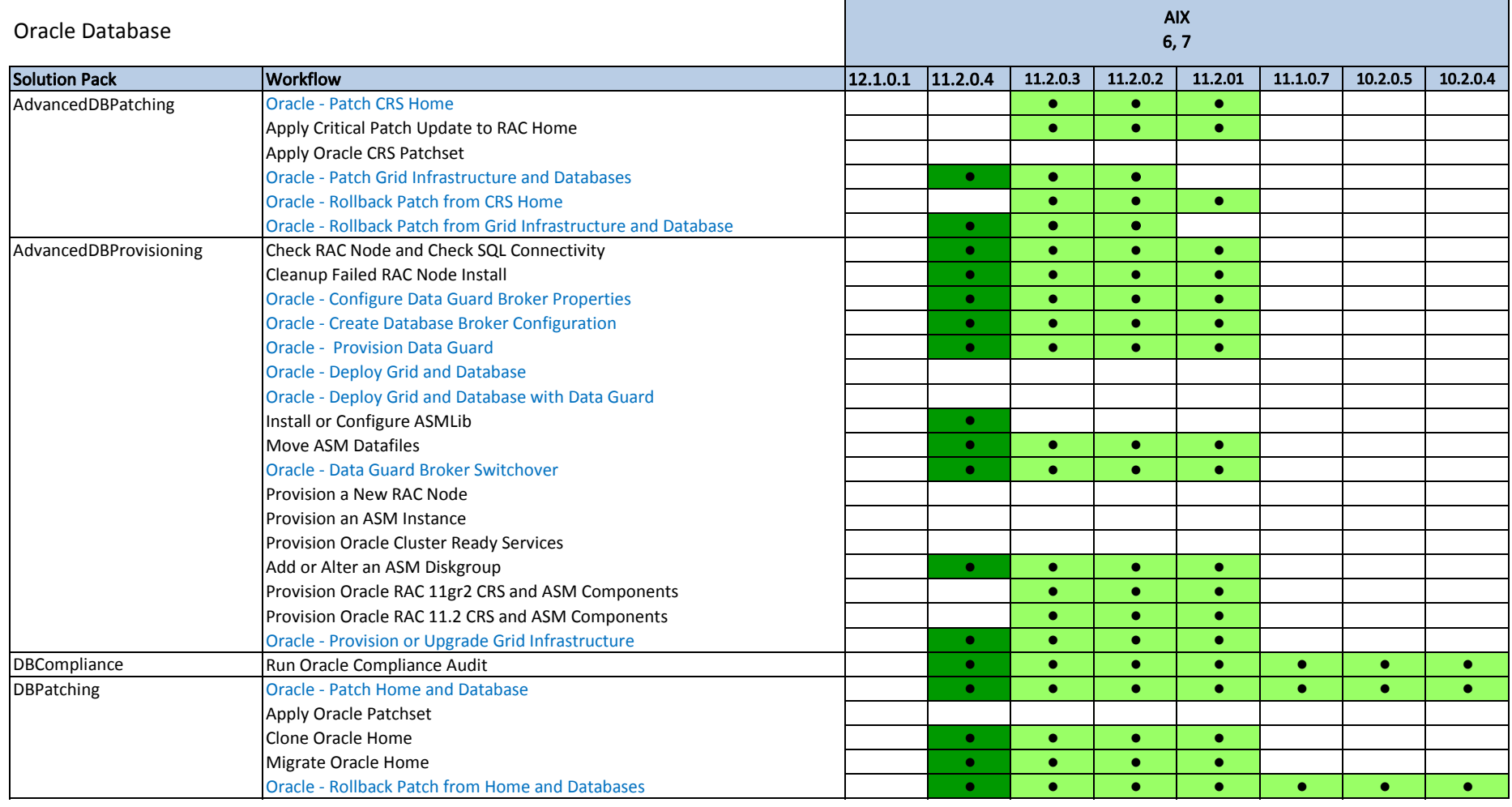

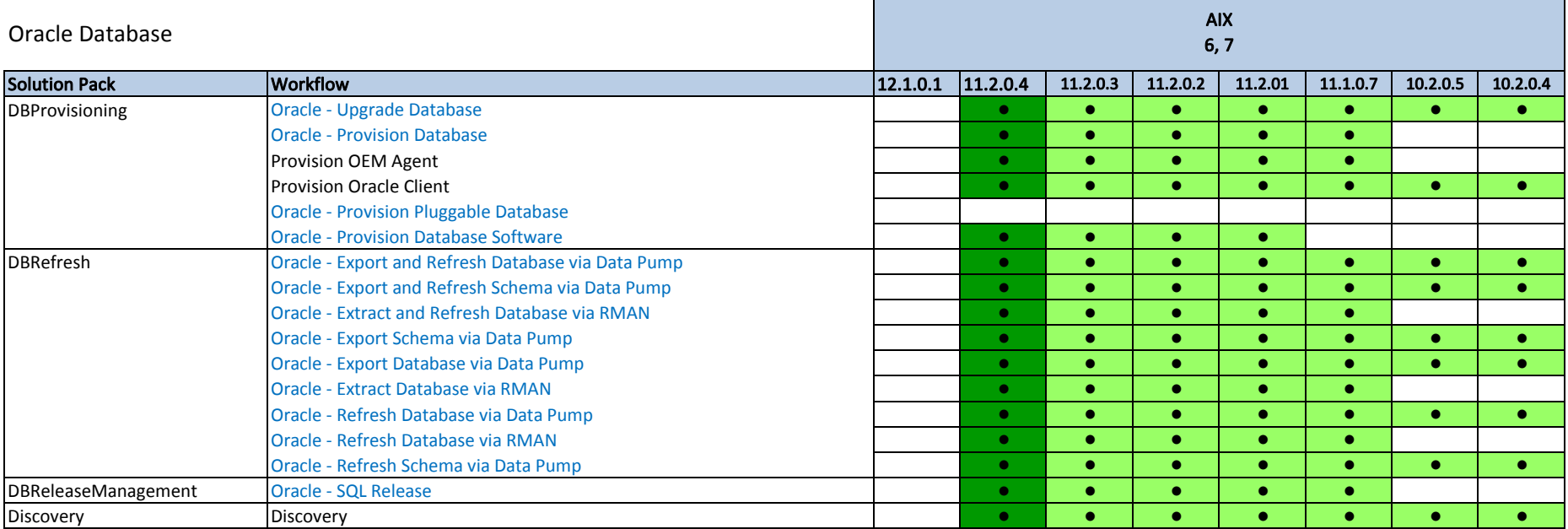

Key Available  $\sim$ New in DMA 10.20  $\bullet$ 

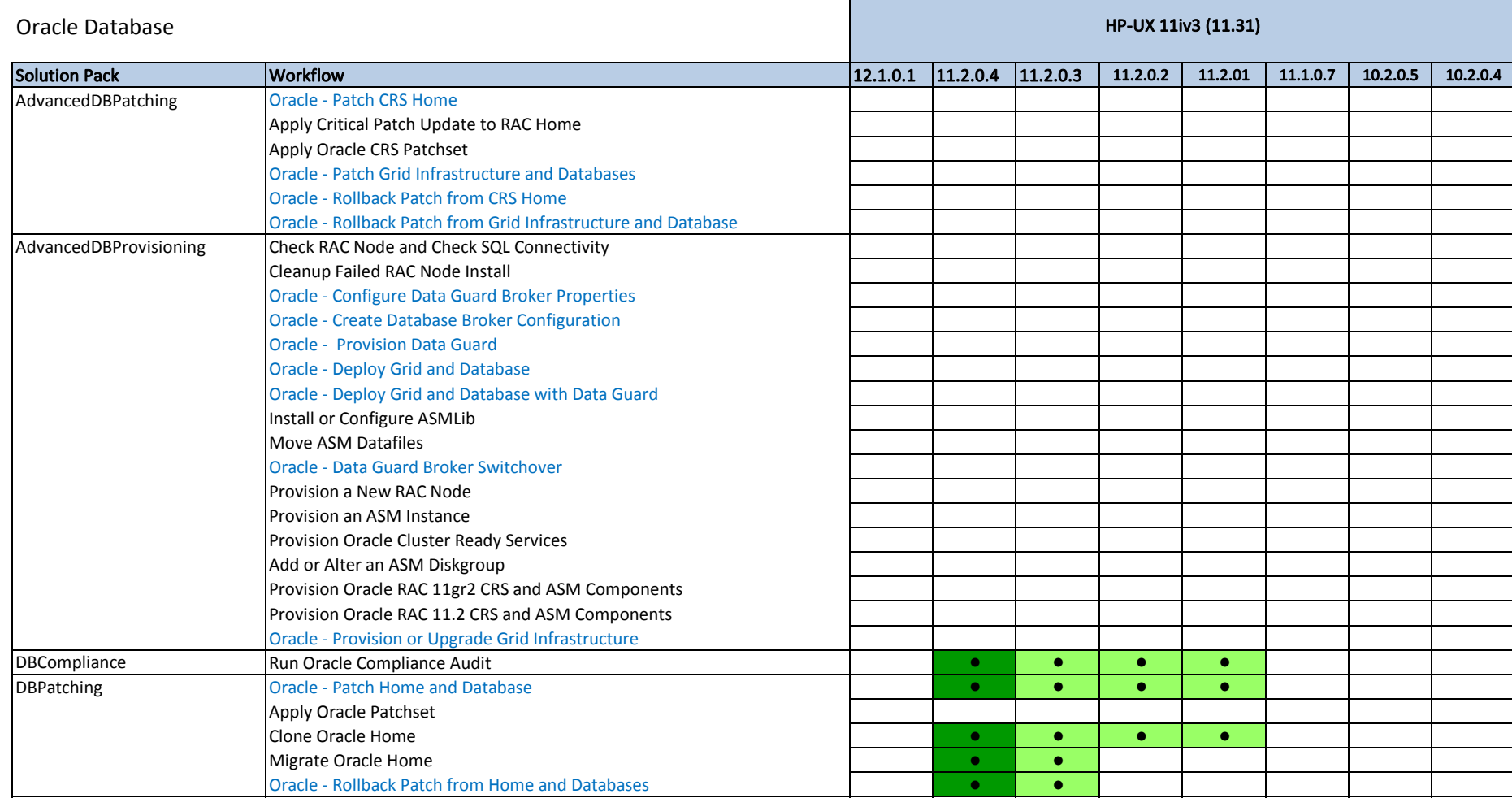

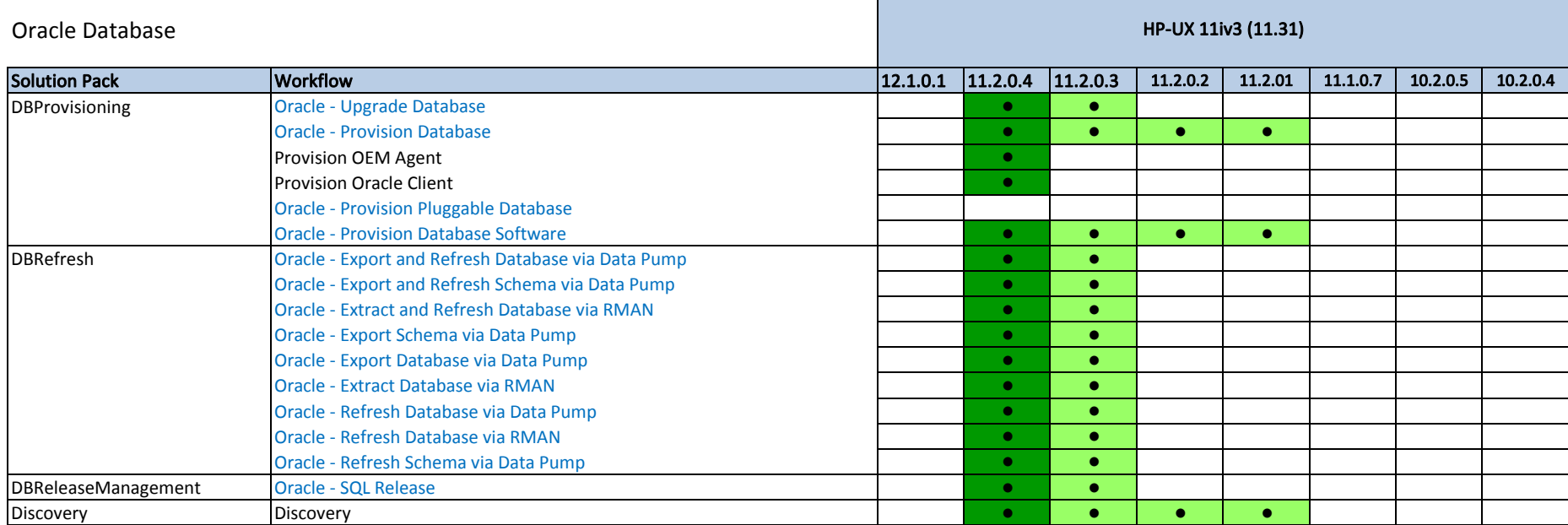

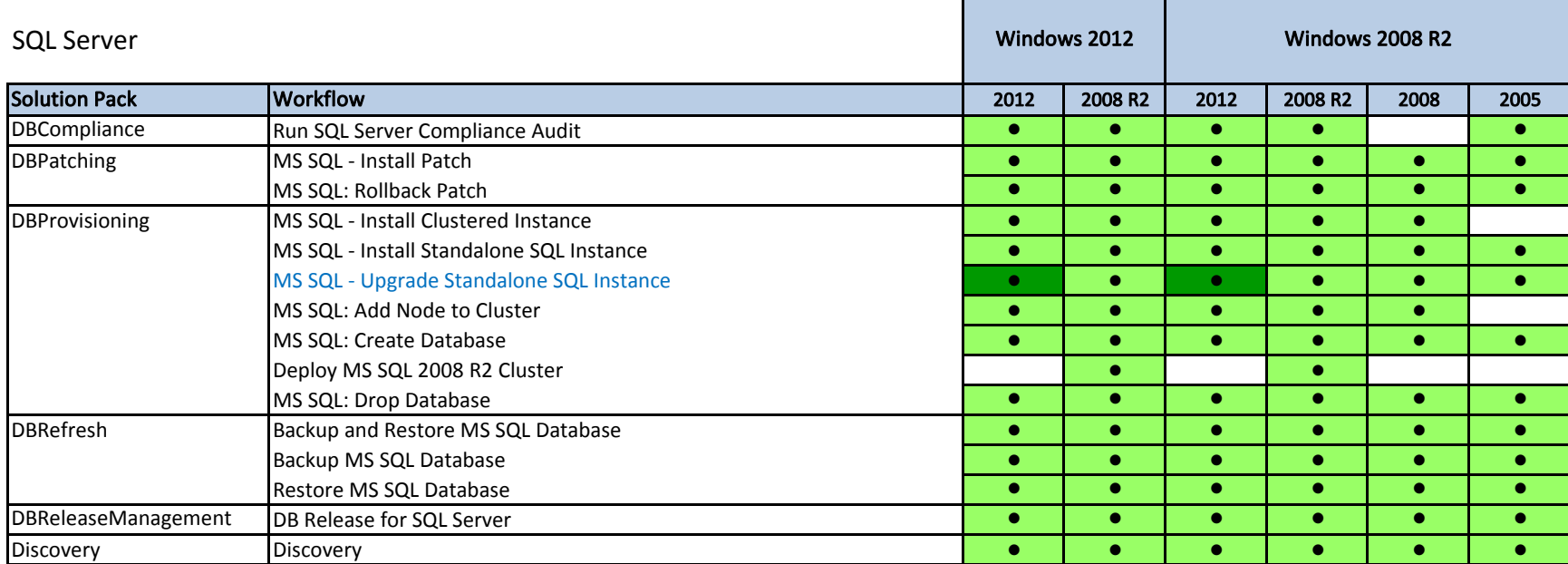

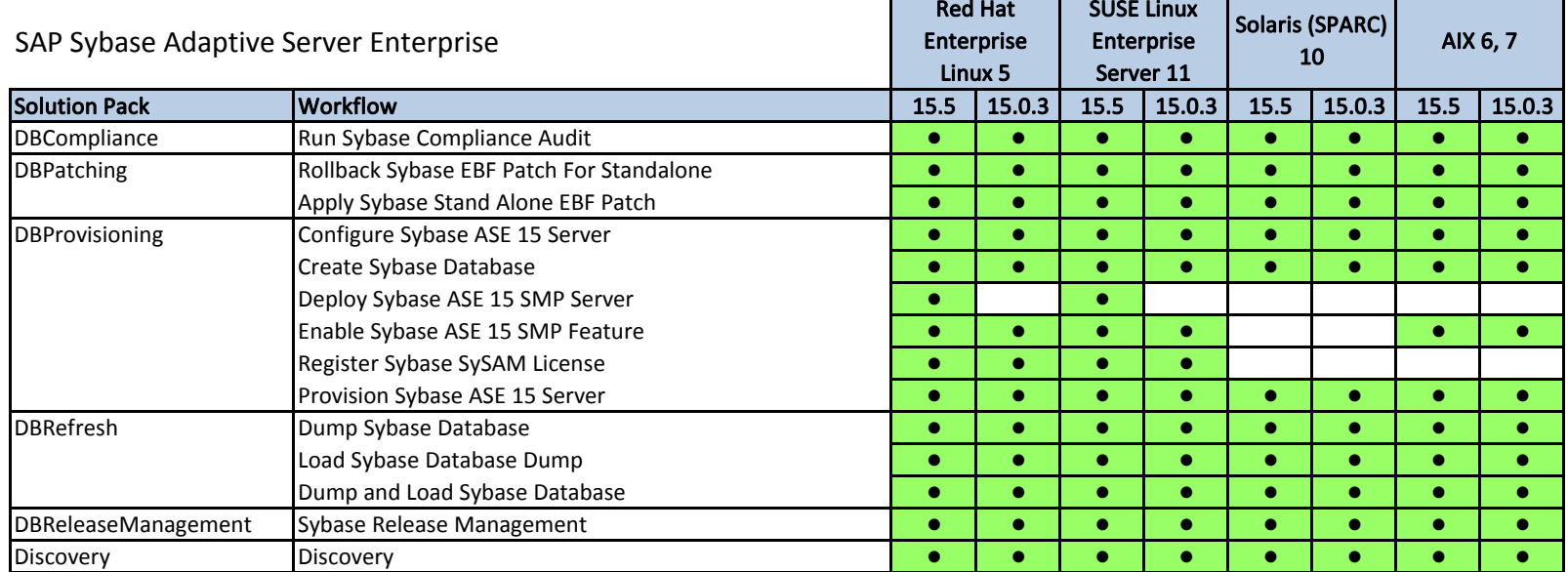

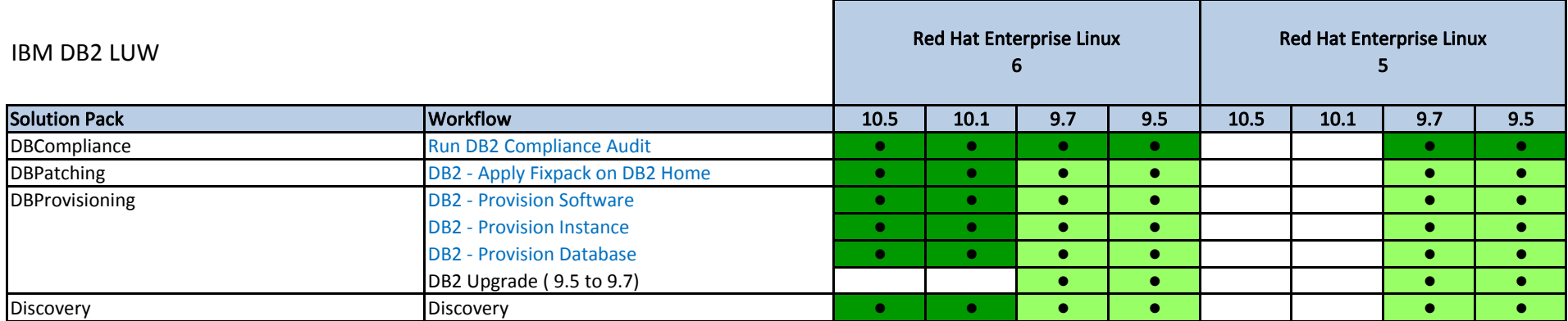

Key  $\bullet$ Available New in DMA 10.20  $\bullet$ 

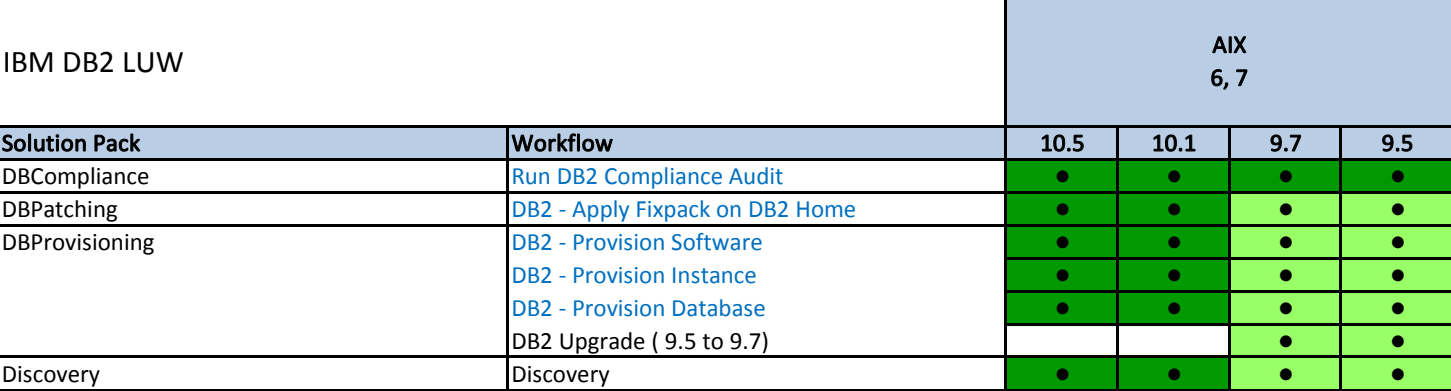

Key  $\bullet$ Available New in DMA 10.20  $\bullet$ 

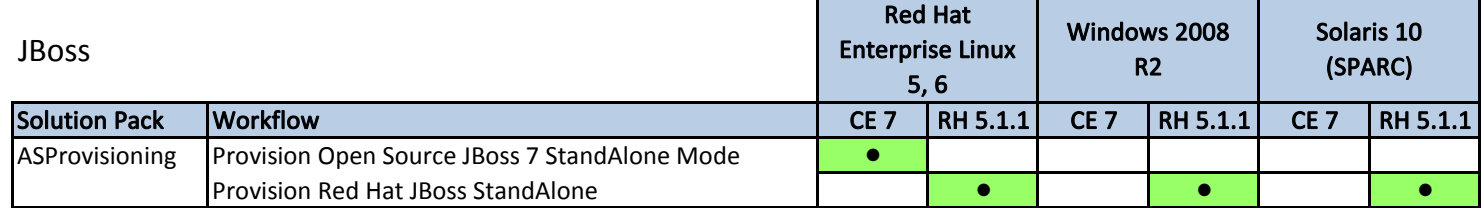

CE 7 - Community Edition Version 7

RH 5.1.1 - RedHat JBoss 5.1.1

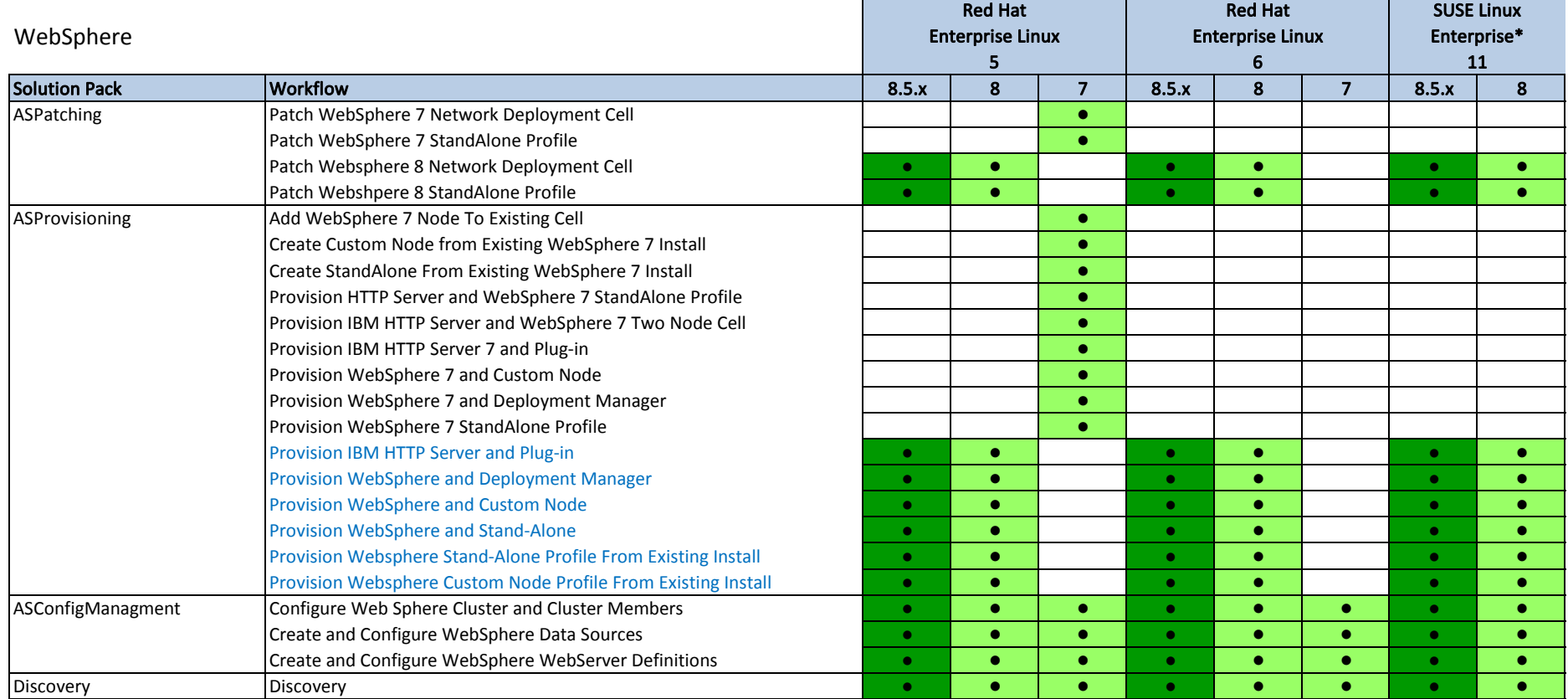

Updated May 2014:

Removed Backup WebSphere Config.

Removed Deloy WAS Application.

\* Added SUSE support.

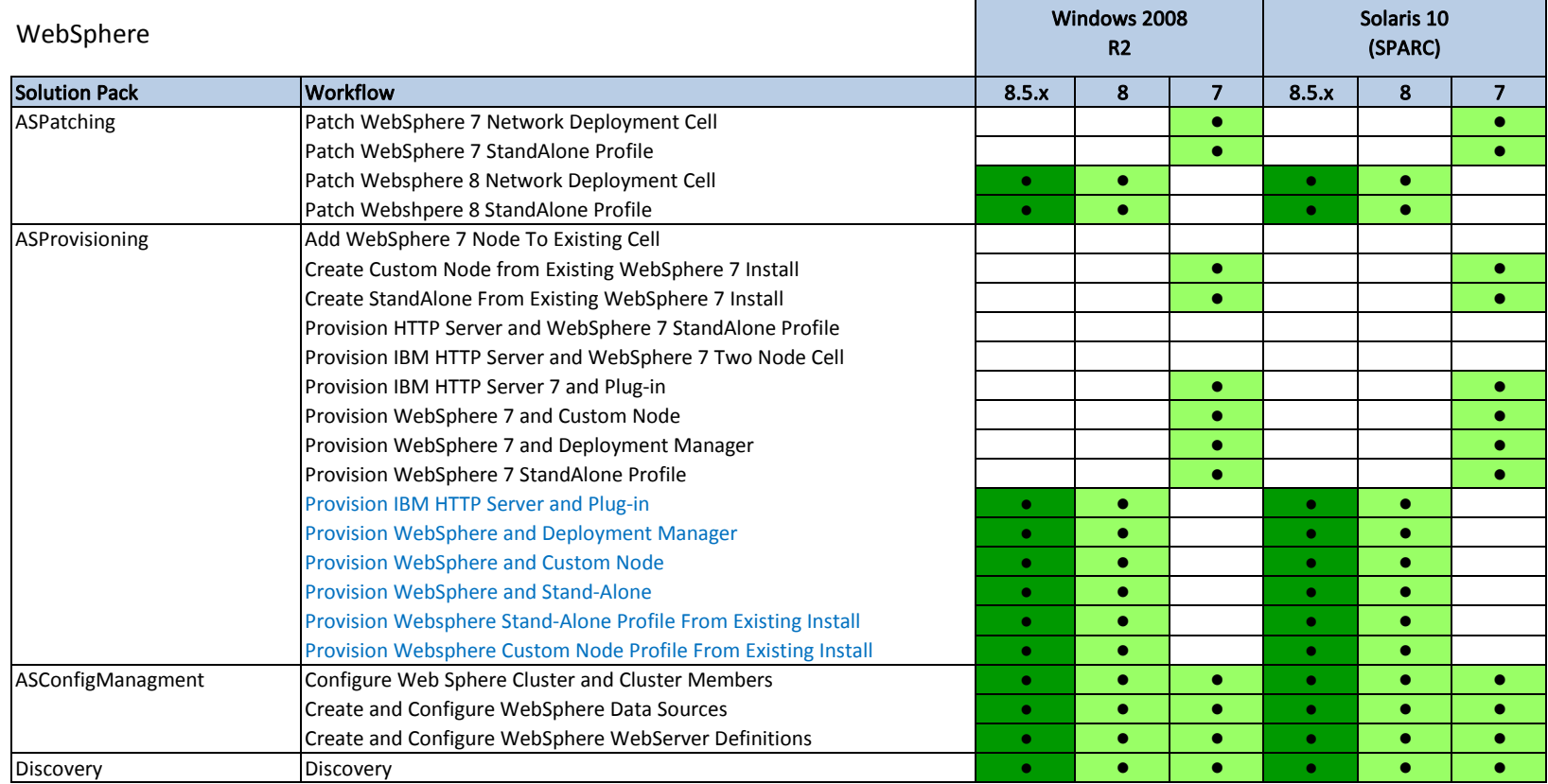

Updated May 2014:

 Removed Backup WebSphere Config. Removed Deloy WAS Application.

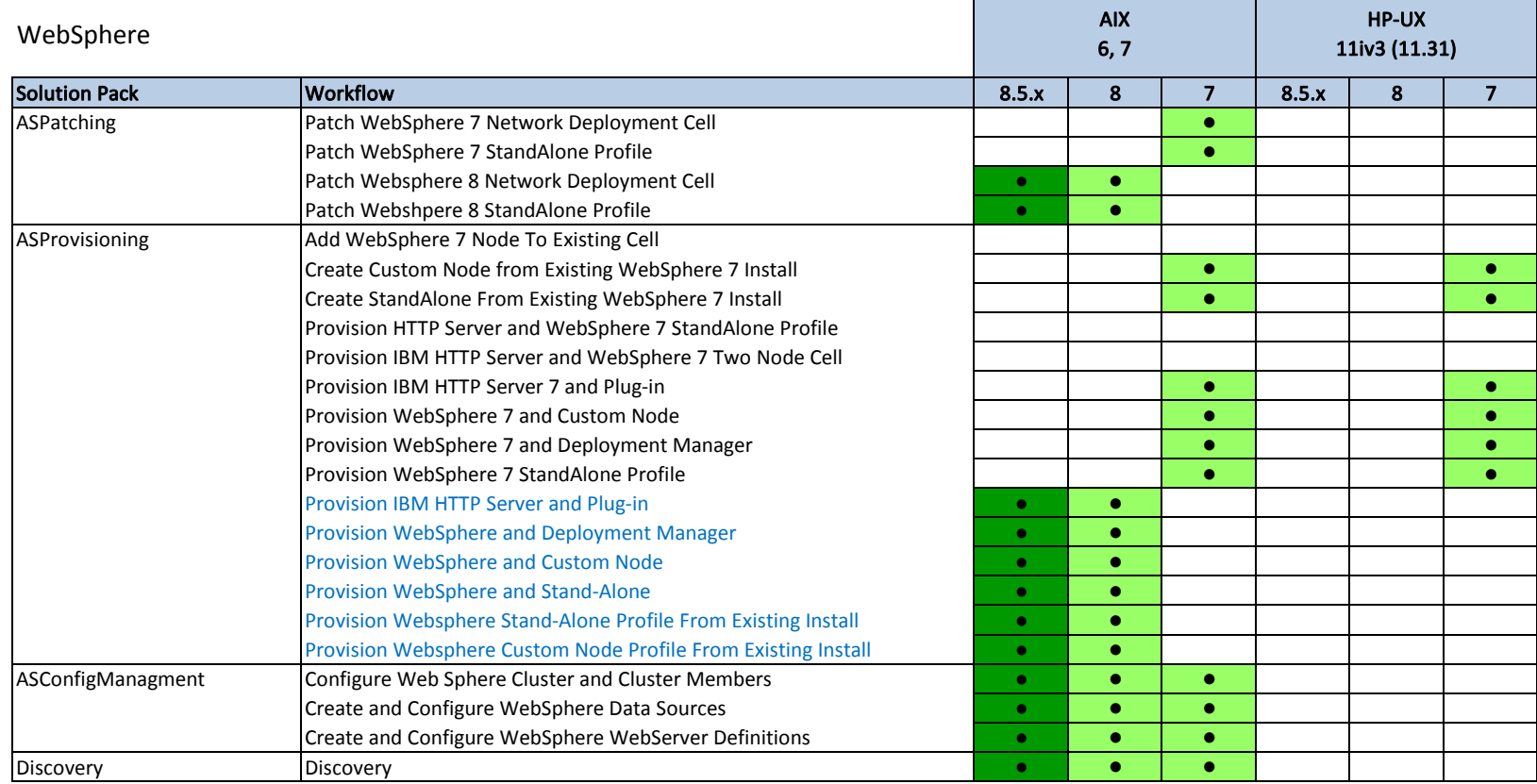

Updated May 2014:

 Removed Backup WebSphere Config. Removed Deloy WAS Application.

Note: Support includes platform minor releases

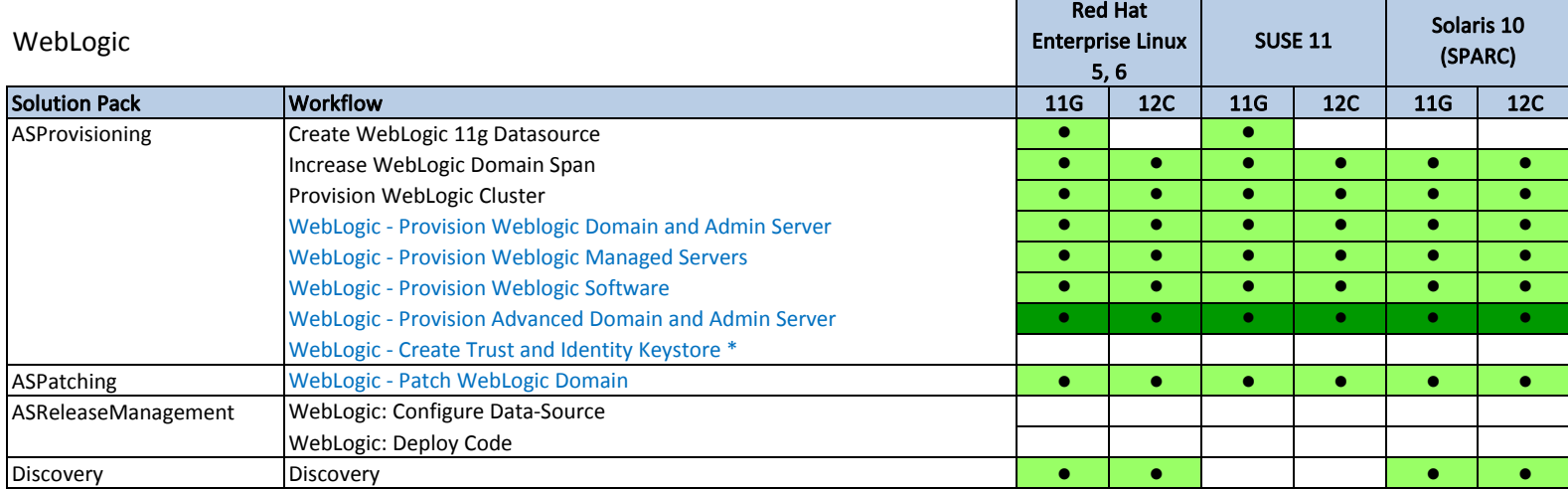

Key

Available New in DMA 10.20

 $\bullet$ 

 $\mathcal{L}_{\mathbf{p}}$ 

\* Supports Java 1.6 and 1.7

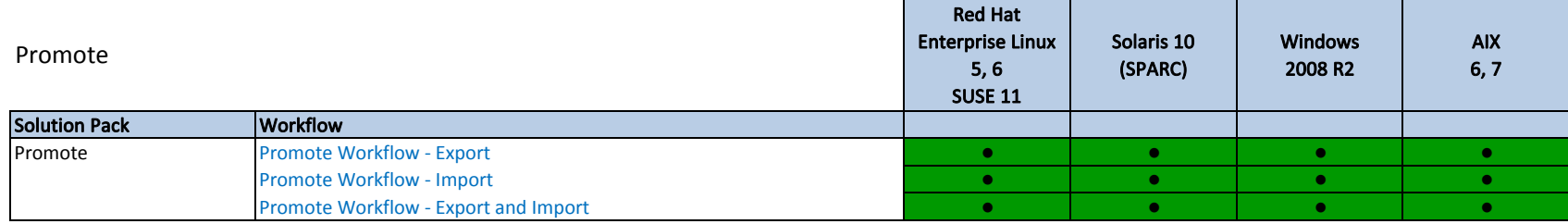

### HP Database and Middleware Automation Version 10.20 Replacement Workflows

The following workflows have been deprecated and replaced in HP DMA 10.20. The replacement workflows retain (and improve) the original functionality:

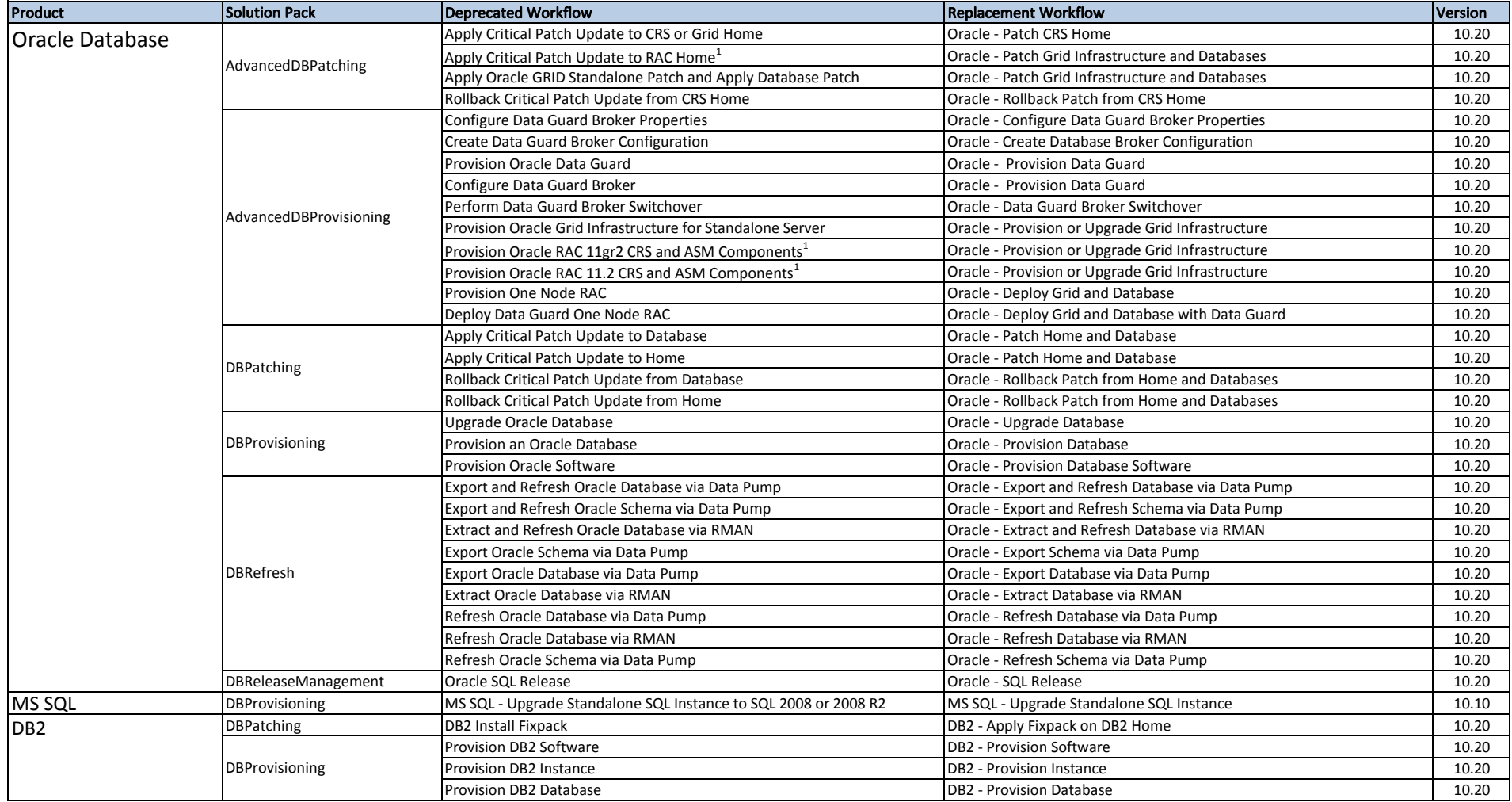

### HP Database and Middleware Automation Version 10.20 Replacement Workflows

The following workflows have been deprecated and replaced in HP DMA 10.20. The replacement workflows retain (and improve) the original functionality:

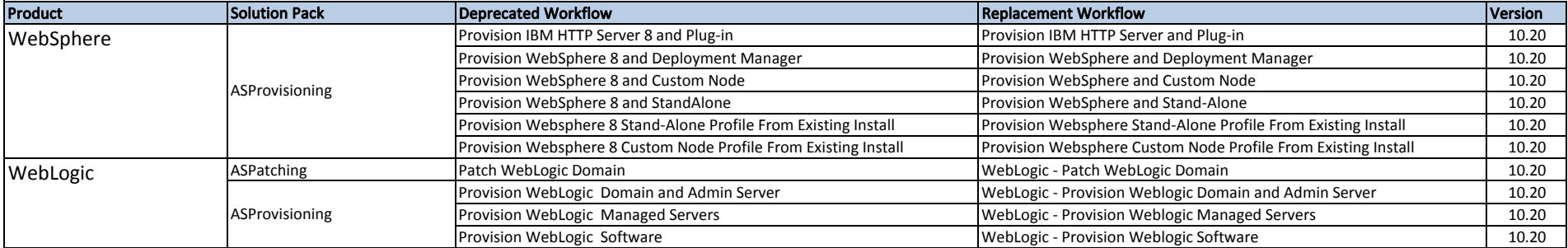

### HP Database and Middleware Automation Version 10.20 Required Server Platform Infrastructure

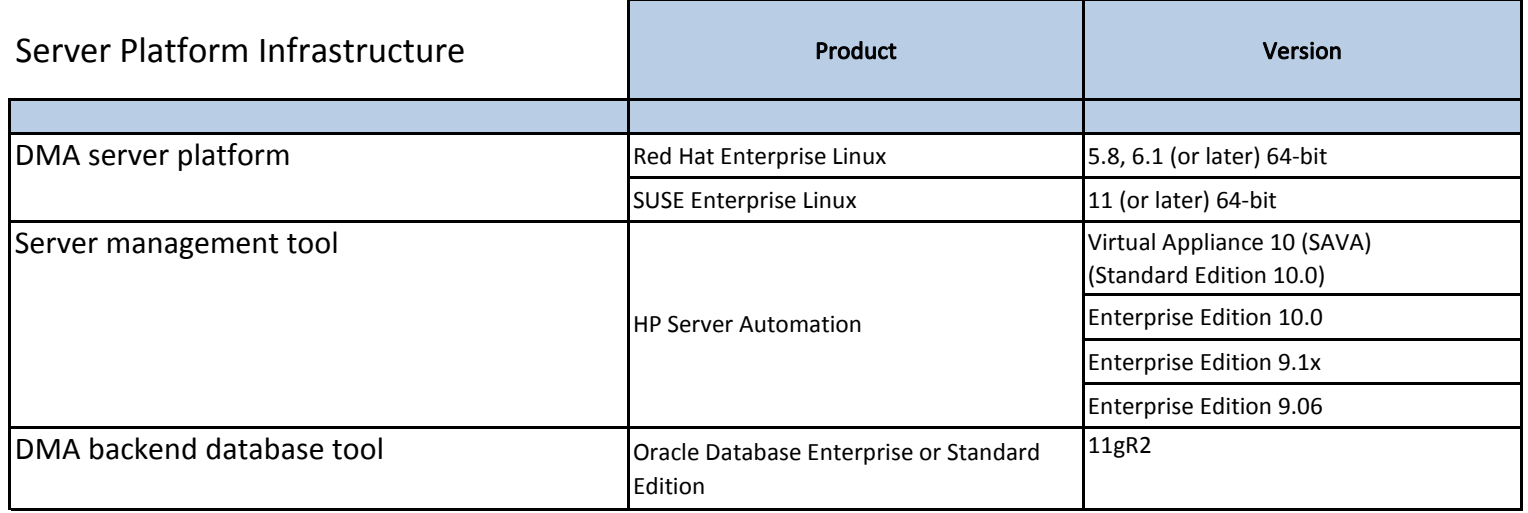

### HP Database and Middleware Automation Version 10.20 Supported Target Platforms

Servers running the following operating systems can be used as HP DMA targets:

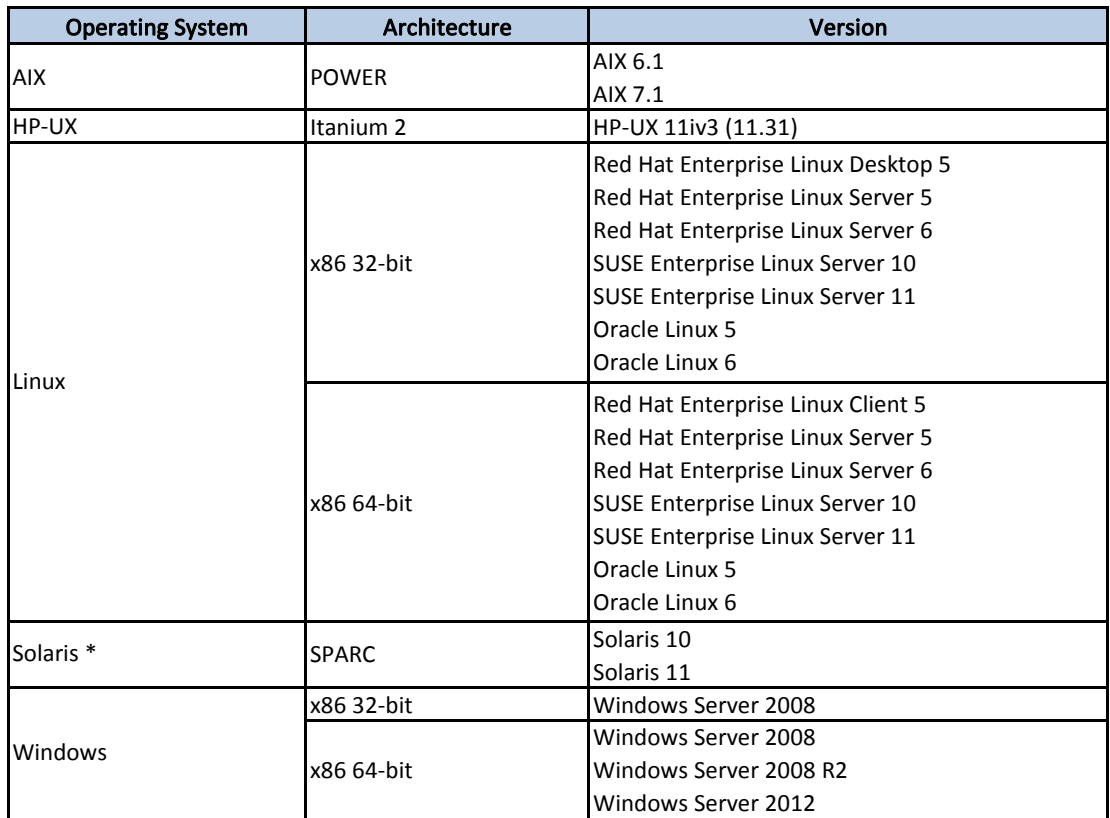

\* Updated April 2014: Corrected Solaris supported target platforms. Removed Solaris SPARC 9 and x86. Added Solaris SPARC 11.